## **0x01 - 3.10.2014**

Anlässlich des Jahresabschlussfielddays von X20 (OV Gera) an der Käseschänke bei Hermsdorf in JO50XU fand am **3.10.2014** (Freitag, Tag der deutschen Einheit!) der erste Start des [utrak](https://loetlabor-jena.de/doku.php?id=projekte:utrak:hardware) statt, im Gegensatz zum [Testflug](https://loetlabor-jena.de/doku.php?id=projekte:picoflights:testflug) jetzt mit einem GPS-Modul von uBlox.

- Stromversorgung: 1 AA-Lithium Zelle 1.5 V
- Ballon: Qualatex 36-Zoll-Foil-Ballon
- Flugzeit 3:25 Std (8:40 12:05 UTC)
- 200 von 417 Datensätzen empfangen: 48%

Das geplante Ziel, ein 'Floaten' der Nutzlast zu erreichen, wurde nicht erreicht, wahrscheinlich war mit über 10 g Auftrieb bereits zuviel Gas im Ballon. Er stieg bis auf 5300m und sank dann langsam wieder, beim Wiederauffinden stellten wir ein kleines Loch in der Ballonhülle fest. Die Nutzlast wurde (nicht, ohne vor derm Losfahren noch in aaaaller Ruhe Kaffee zu trinken) von DL2AWT, DL5ARG und DL3YC gefunden und geborgen.

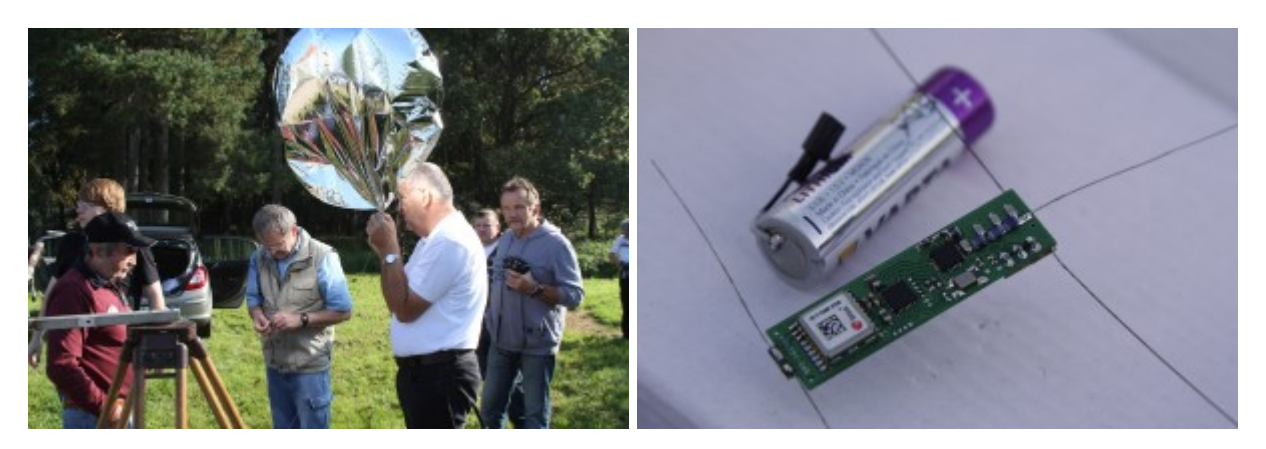

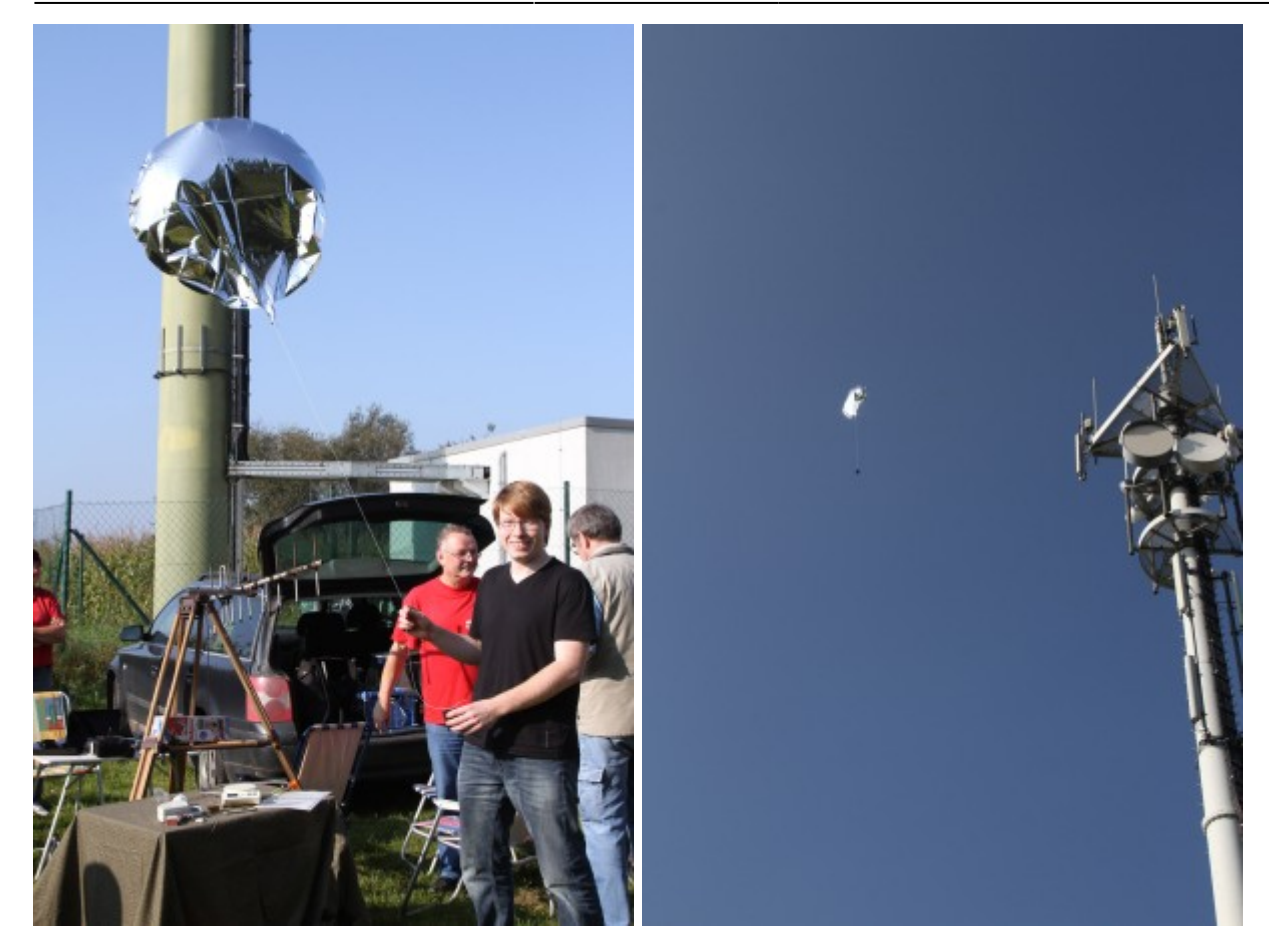

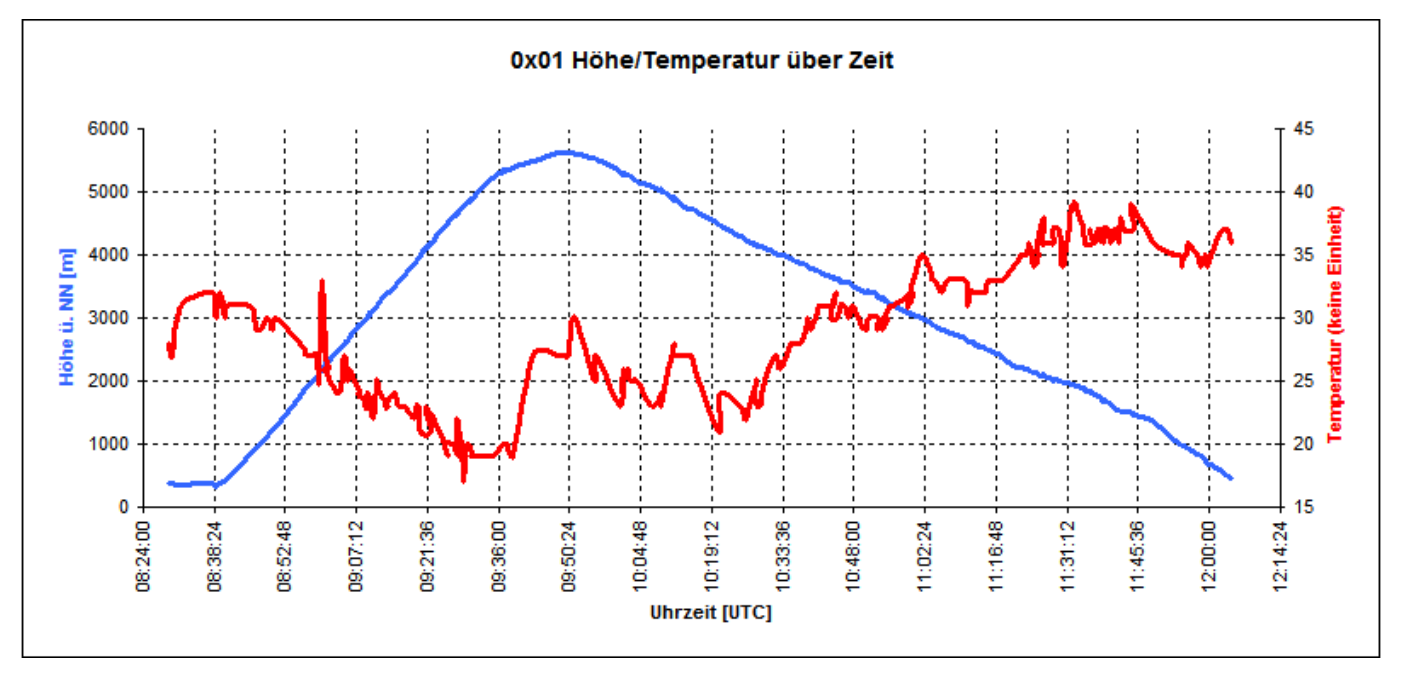

2024/02/16 17:54 3/3 0x01 - 3.10.2014

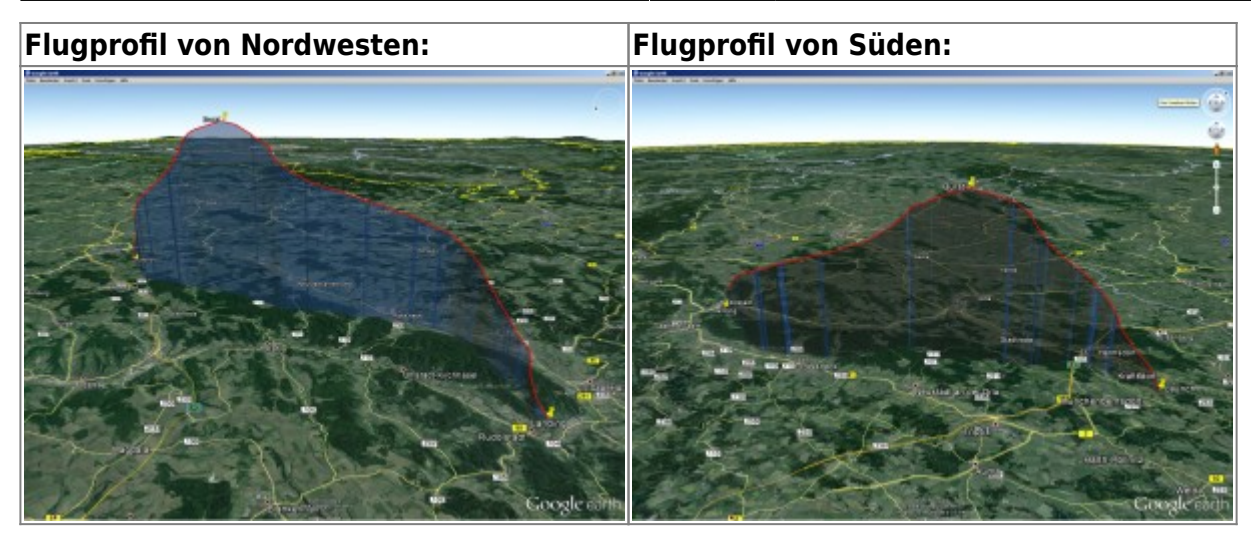

Track als KMZ: [0x01\\_start\\_3.10.2014.kmz](https://loetlabor-jena.de/lib/exe/fetch.php?media=projekte:picoflights:0x01:0x01_start_3.10.2014.kmz)

Empfangene Telemetriezeilen als CSV: [0x01\\_start\\_3.10.2014.csv](https://loetlabor-jena.de/lib/exe/fetch.php?media=projekte:picoflights:0x01:0x01_start_3.10.2014.csv)

## **Probleme/Erkenntnisse**

- Briefwaage wird von 10mW HF ausgeknockt: Ein Wiegen mit eingeschaltenem Sender ist unmöglich
- Briefwaage muss wenigstens zehntel Gramm anzeigen (Steffen:neue/andere beschaffen!)
- Ballonfüllen im Freien ist ungünstig wegen Wind
- Falls zuviel Gas eingefüllt (geht ganz schnell!): Wie bekommt man das aus dem Ballon wieder heraus?
	- o http://wiki.ukhas.org.uk/guides:filling foil balloons bekannt?
	- $\circ$  ja, ab dem Abend dieses Tages war das bekannt und wurde [bei 0x02](https://loetlabor-jena.de/doku.php?id=projekte:picoflights:0x02) dann auch

umgesetzt

## **Links:**

- [Bericht von DL4APJ](http://194.94.37.219/x20/ger/tree/start.html#03102014)
- [Übersicht](https://loetlabor-jena.de/doku.php?id=projekte:picoflights:start)

From: <https://loetlabor-jena.de/> - **Lötlabor Jena**

Permanent link: **<https://loetlabor-jena.de/doku.php?id=projekte:picoflights:0x01>**

Last update: **2014/11/05 10:52**

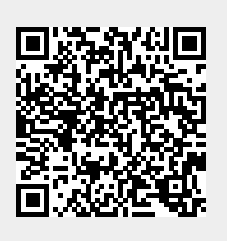